## **PEMANFAATAN** *AUGMENTED REALITY* **(AR) UNTUK MENUNJANG PEMASARAN RUMAH DI PERUMAHAN GRIYA PERMATA BUANA**

### **SKRIPSI**

Diajukan Untuk Memenuhi Persyaratan Guna Meraih Gelar Sarjana Komputer Teknik Informatika Universitas Muhammadiyah Jember

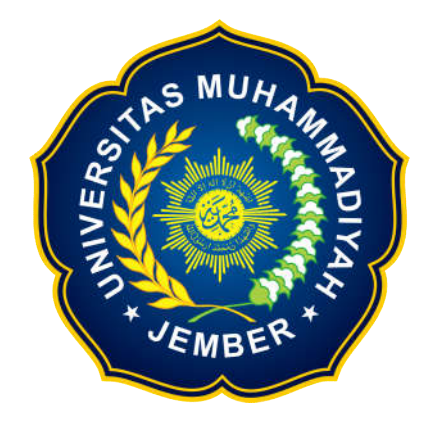

Oleh: ANGGIK PUTRA LESMANA 1310652003

### **PROGRAM STUDI TEKNIK INFORMATIKA FAKULTAS TEKNIK UNIVERSITAS MUHAMMADIYAH JEMBER 2017**

### **Halaman Pengesahan**

## **PEMANFAATAN** *AUGMENTED REALITY* **(AR) UNTUK MENUNJANG PEMASARAN RUMAH DI PERUMAHAN GRIYA PERMATA BUANA**

Oleh: **ANGGIK PUTRA LESMANA 1310652003**

**Proyek Akhir ini Diajukan Sebagai Salah Satu Syarat Untuk Memperoleh Gelar Sarjana Komputer (S.Kom)** di

Universitas Muhammadiyah Jember

Disetujui oleh :

Dosen PengujiI

Dosen Pembimbing

**Ir.Dewi Lusiana,MT NPK.0804846**

**Deni Arifianto, M.Kom NPK. 1103588**

Dosen PengujiII

**MudafiqRiyan P, S.Kom, M.Kom NPK.1203720**

> Jember,16Agustus 2017 Mengetahui,

Dekan Fakultas Teknik

Ketua Jurusan Teknik Informatika

**Ir.Suhartinah, MT NPK.9505246**

**Yeni Dwi Rahayu, S.St, M.Kom NPK. 1103590**

### **LEMBAR PERNYATAAN**

Yang bertandatangan di bawah ini,

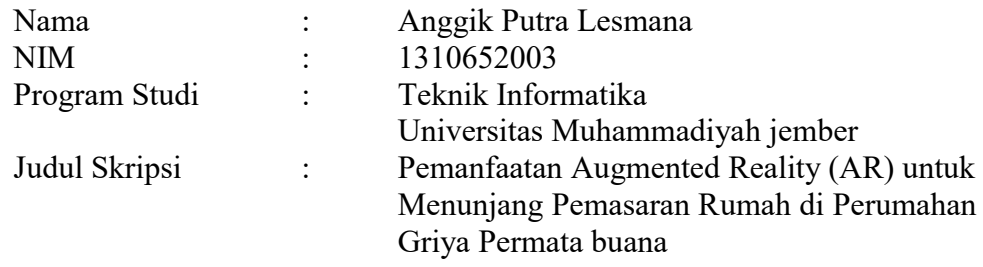

Dengan ini menyatakan bahwa hasil penulisan Skripsi yang telah saya buat ini merupakan hasil karya sendiri dan benar keasliannya. Apabila ternyata di kemudian hari penulis skripsi ini merupakan hasil plagiat atau penjiplakan terhadap karya orang lain, maka saya bersedia mempertanggungjawabkan sekaligus menerima sanksi berdasarkan tata tertib di Universitar muhammadiyah jember.

Demikian pernyatan ini saya buat dalam keadaan sadar dan tidak dalam paksaan.

Jember. 16 Oktober 2017 Penulis,

Anggik Putra Lesmana

#### **KATA PENGANTAR**

Puji dan syukur penulis panjatkan kepada Allah SWT, karena atas berkat rahmat-Nya dan karunia-Nya sehingga laporan tugas akhiryang merupakan suatu syarat kelulusan untuk menyelesaikan program studi Teknik Informatika jenjang Strata1 Universitas Muhammadiyah Jemberdengan judul "Pemanfaatan Augmented Reality (AR) Untuk Menunjang Pemasaran Rumah di Perumahan Griya Permata Buana" ini dapat diselesaikan dengan baik dan sesuai dengan waktu yang telah ditentukan, shalawat beserta salam semoga senantiasa terlimpah curahkan kepada nabi Muhammad SAW, kepada keluarganya, para sahabatnya, hingga kepada umatnya hingga akhir zaman, amin.

Penulis menyadari tanpa bantuan dan dukungan dari berbagai pihak, laporan tugas akhir ini tidak dapat diselesaikan dengan baik. Oleh karena itu pada kesempatan ini penulis ingin mengucapkanbanyak terima kasih yang tak terhinggakepada :

- 1. Ibu Ir.Suhartinah, MT selaku dekan Fakultas Teknik Informatika Universitas Muhammadiyah Jember.
- 2. IbuYeni Dwi Rahayu, S.St, M.Komselaku Ketua Jurusan Teknik Informatika yang telah memotivasi dalam menyelesaikan penulisan tugas akhir ini.
- 3. Bapak Deni Arifianto, S.Kom, M.Kom. selaku dosen Pembimbing yang telahmembantu dan memberikan arahan yang baik dan benar dalam menyelesaikan penulisan proyek tugas akhir ini.
- 4. Bapak Bagus Setya Rintyarna ST, M.Kom selaku dosen wali yang telah mendukung kami selama masa perkuliahan.
- 5. Seluruh dosen pengajarFakultas Teknik Informatika Universitas Muhammadiyah Jember, yang telah membagi pengetahuannya selama proses perkuliahan.
- 6. (Alm) Bapak Sabarudin dan Ibu Khosniah, beserta keluarga yang sangat kami cintai, yang telah memberikan doa yang tiada hentinya,
- 7. sertadukungan materil dan semangat pada kami dalam menjalani segala kegiatan perkuliah.
- 8. Bapak Siswo Pranoto dan Ibu Yuyul Eltriani tercinta yang selalu membimbing kami untuk terus berjuang dijalan yang benar, mensyukuri segala apa yang kami miliki untuk menjadi sebenar-benarnya manusia, dan mendidik kami tentang pentingnya sebuah pendidikan.
- 9. Teman, Sahabat dan Keluarga besar B22 yang senantiasa memberikan semangat kepada kami untuk selalu menyelesaikan kegiatan kuliah dengan benar.
- 10. Rekan-rekan yang telah membantu dalam pembuatan proyek tugas akhir ini.

Disadari bahwa dalam penulisan laporan tugas akhir ini masih terdapat banyak kekurangan, sehingga saran dan koreksi sangat dibutuhkan dalam proses penyempurnaannya. Semoga laporan tugas akhir ini memberikan manfaat dalam pengembangan ilmu pengetahuan bagi dunia pendidikan dan pada umumnya.

Jember, 16 Oktober 2017

Penulis

# **DAFTAR ISI**

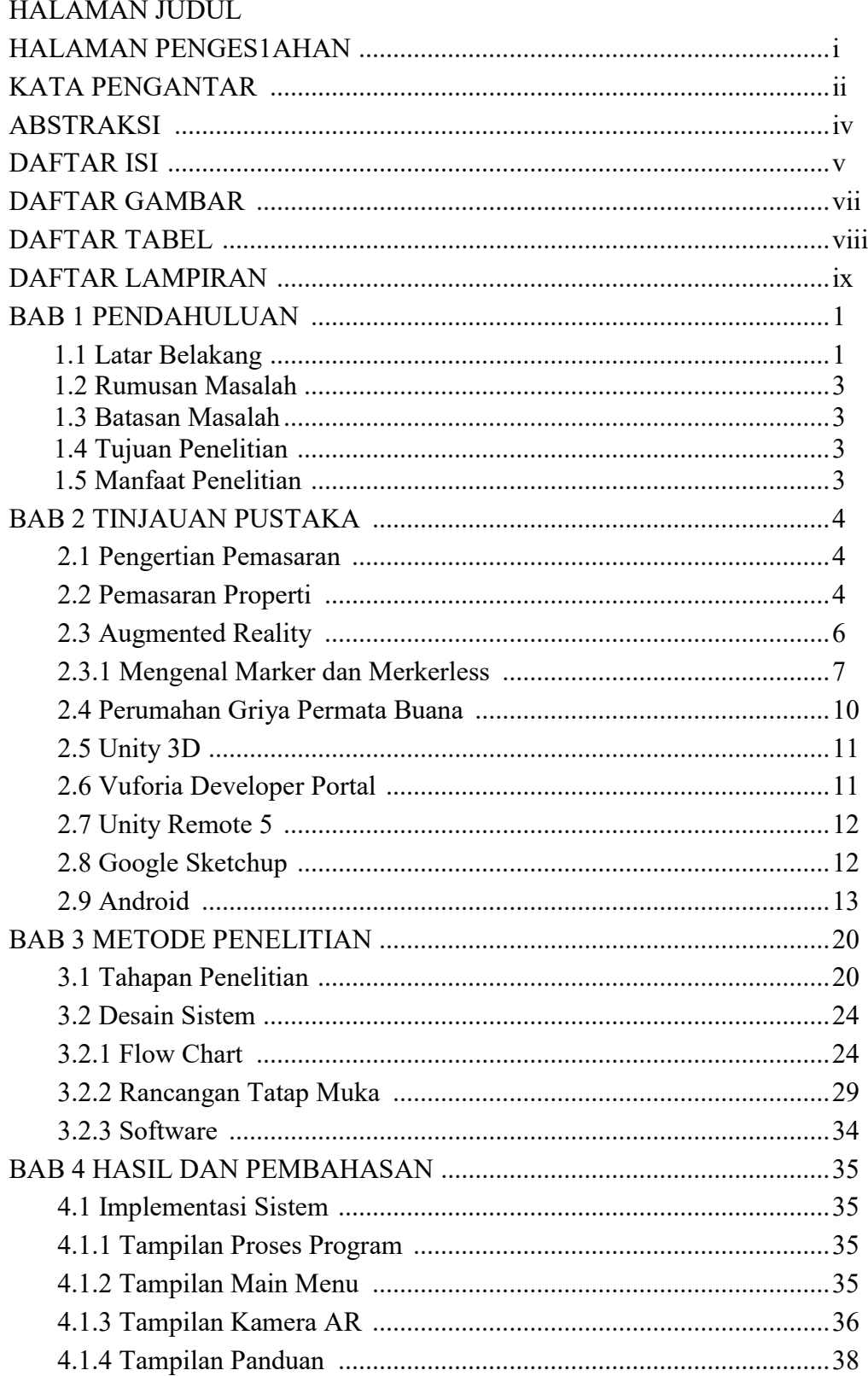

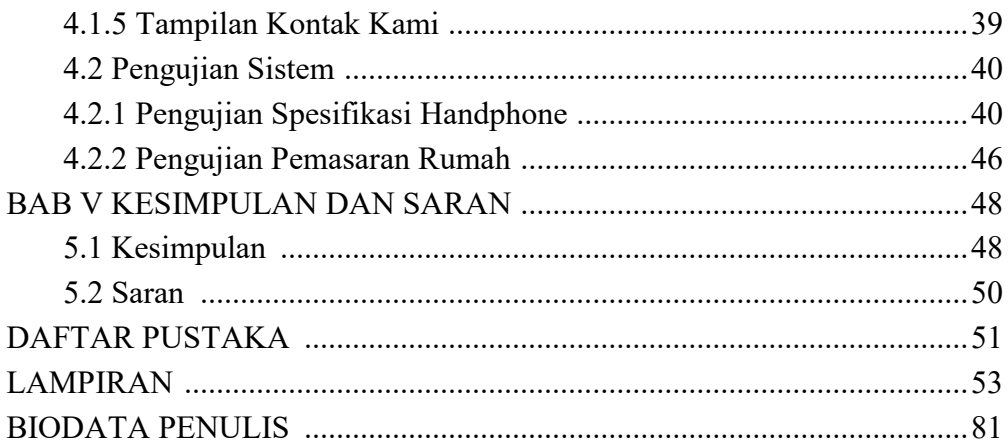

# **DAFTAR GAMBAR**

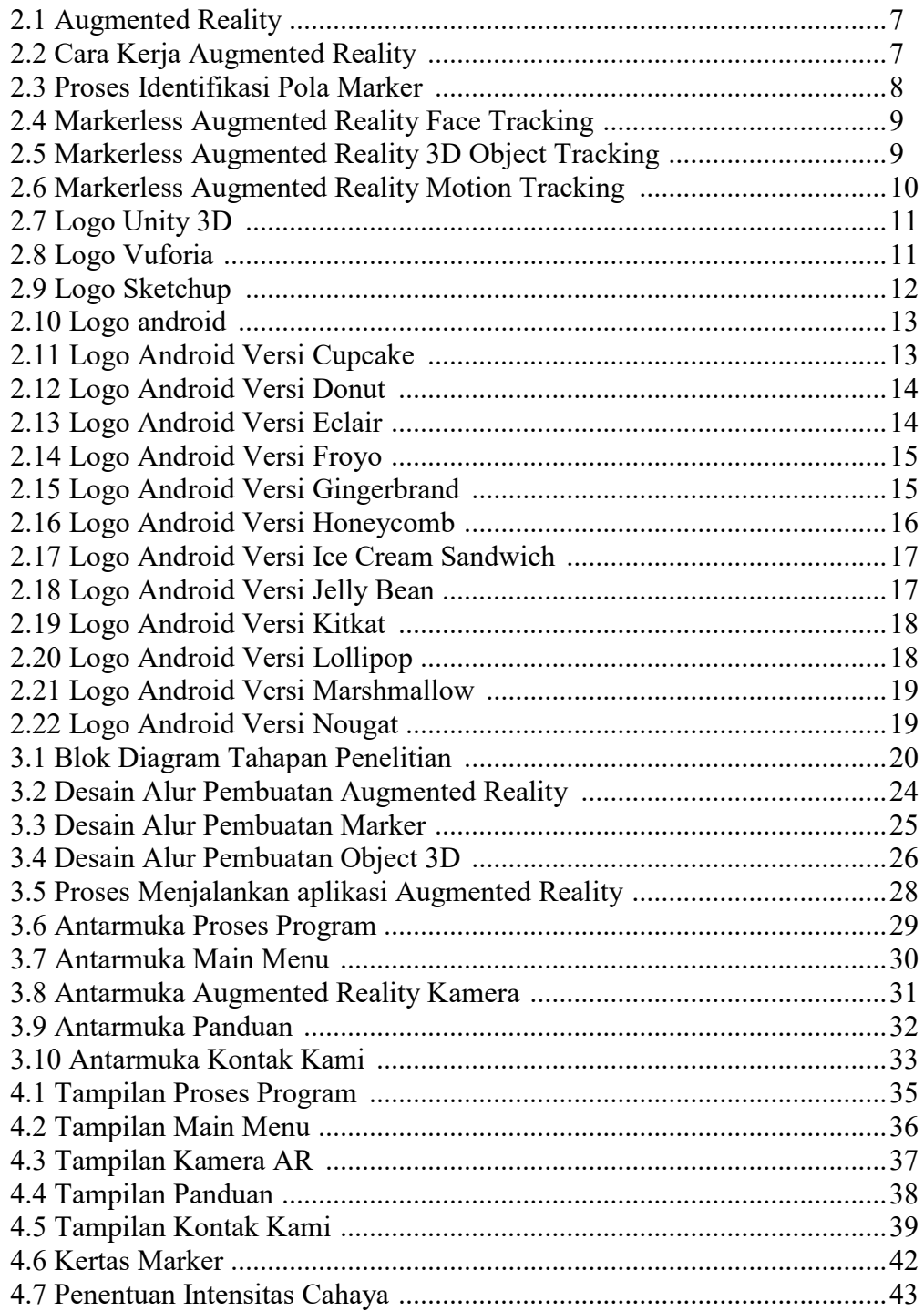

# **DAFTAR TABEL**

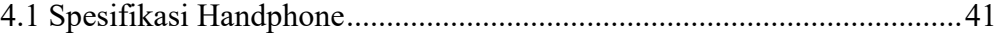

# **DAFTAR LAMPIRAN**

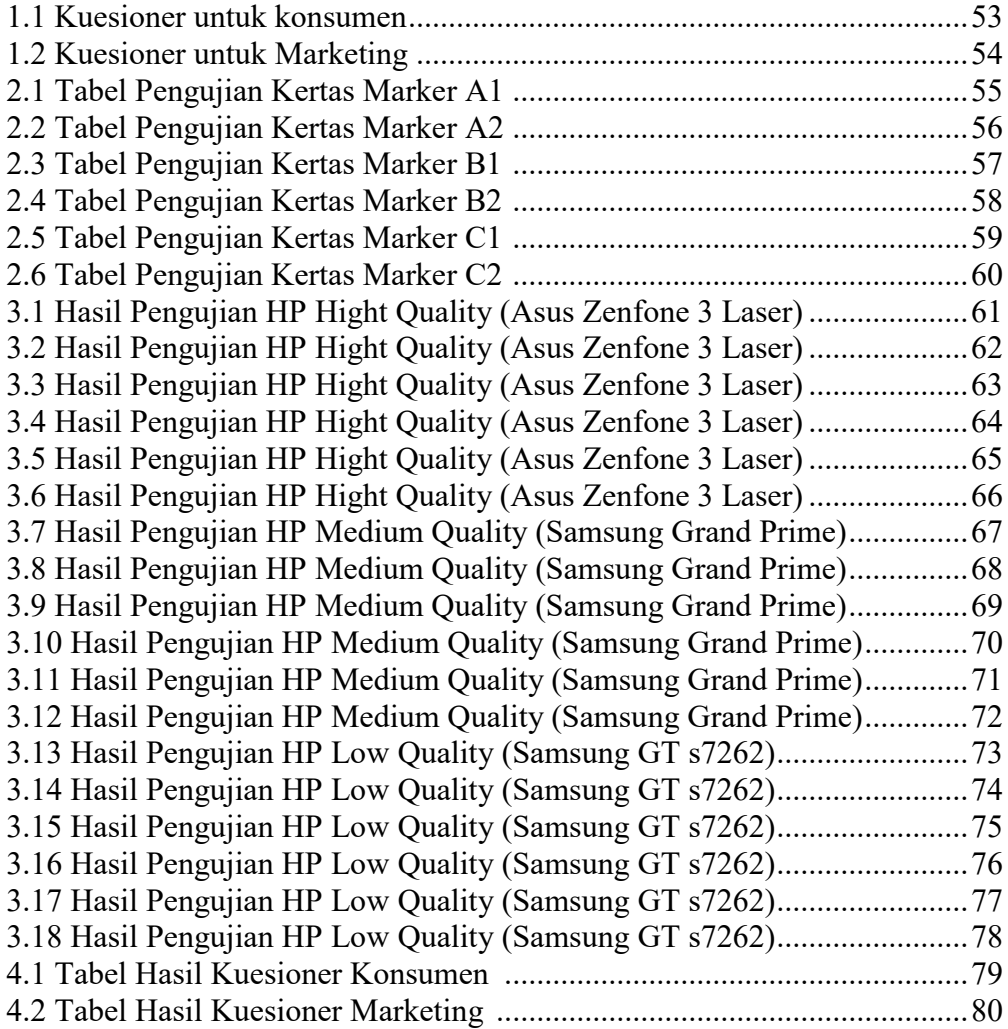

#### **DAFTAR PUSTAKA**

- Anditya dan Tito Franky Nasution. 2010.*Trik Sukses Menjadi Pengusaha Properti*.Yogyakarta :CV. Andi Offset.
- Azuma, Ronald T. 2017.*Making Augmented Reality a Reality*.San Francisco, CA : To be published in Proceedings of OSA Imaging and Applied Optics Congress.
- Boyd, Harper W. 2000.*Manajemen pemasaran*, Edisi Kedua.Jakarta : Erlangga.
- Chari,V, Singh, J.M, dan Narayanan, P.J. 2008. *Augmented reality using oversegmentation.* Center for Visual Information Technology, International Institute of Information Technology.

Downey, David. 2002.*Manajemen Agribisnis*, Buku Keempat. Jakarta : Erlangga.

- Kotler, Philip, dan Armstrong. 2004.*Dasar-dasar Pemasaran*. Edisi Kesembilan, Jakarta : PT. Indeks.
- Developer.vuforia.com.*About us Vuforia*https://developer.vuforia.com/.diakses 11 Mei 2017
- Hermantolle.com.*Pengertian Unity*http://www.hermantolle.com/class/docs/unity-3d-game-engine/.diakses 11 Mei 2017
- Landasanteori.com. 2015. *Pengertian Pemasaran Menurut Defiinisi para ahli*http://www.landasanteori.com/2015/07/pengertian-pemasaran-menurutdefinisi.html.diakses 11 Mei 2017
- Martono. 2011. *Augmented Reality sebagai Metafora Baru dalam Teknologi Interaksi Manusia dan Komputer*http://jsiskom.undip.ac.id/index.php/jsk/article/view/13/13.diakses 11 Mei 2017
- Lazuardy, Senja,2012,*Augmented Reality: Masa Depan Interaktivitas*, http://tekno.kompas.com/read/2012/04/09/12354384/augmented.reality.masa. depan.interaktivitas, diakses 13 Mei 2017
- Teknojurnal.com.2015.*Vuforia – SDK Canggih Untuk Wujudkan Aplikasi dan Game Dengan Teknologi Augmented Reality*https://teknojurnal.com/vuforia/.diakses 11 Mei 2017
- Unity3d.com.*About us Unity*https://unity3d.com/public-relations.diakses 11 Mei 2017
- Sinyaltech.com.Macam-macam perbedaan versi android http://sinyaltech.com/macam-macam-perbedaan-versi-android/ diakses 13 Mei 2017.